# **Canadian Shetland Sheepdog National Specialty 2012 Agility Trial May 10 2012**

# **Results**

#### Trial #1 Shetland Sheepdog Only

#### **HIGH IN TRIAL**

## CH SHELWINS KEEP N TIME (TAG)

#### Breeder/Owner/Handler: Deb Desjardine

### **HIGH IN TRIAL BREEDER**

Deb Desjardine

Trial #2 All Breed

# **HIGH IN TRIAL**

#### McCANN'S POINT OF BALANCE (BALANCE)

**Breeder: Deb McCann** Owner/Handler: Melissa Vig

**Scan 4.jpeg** 

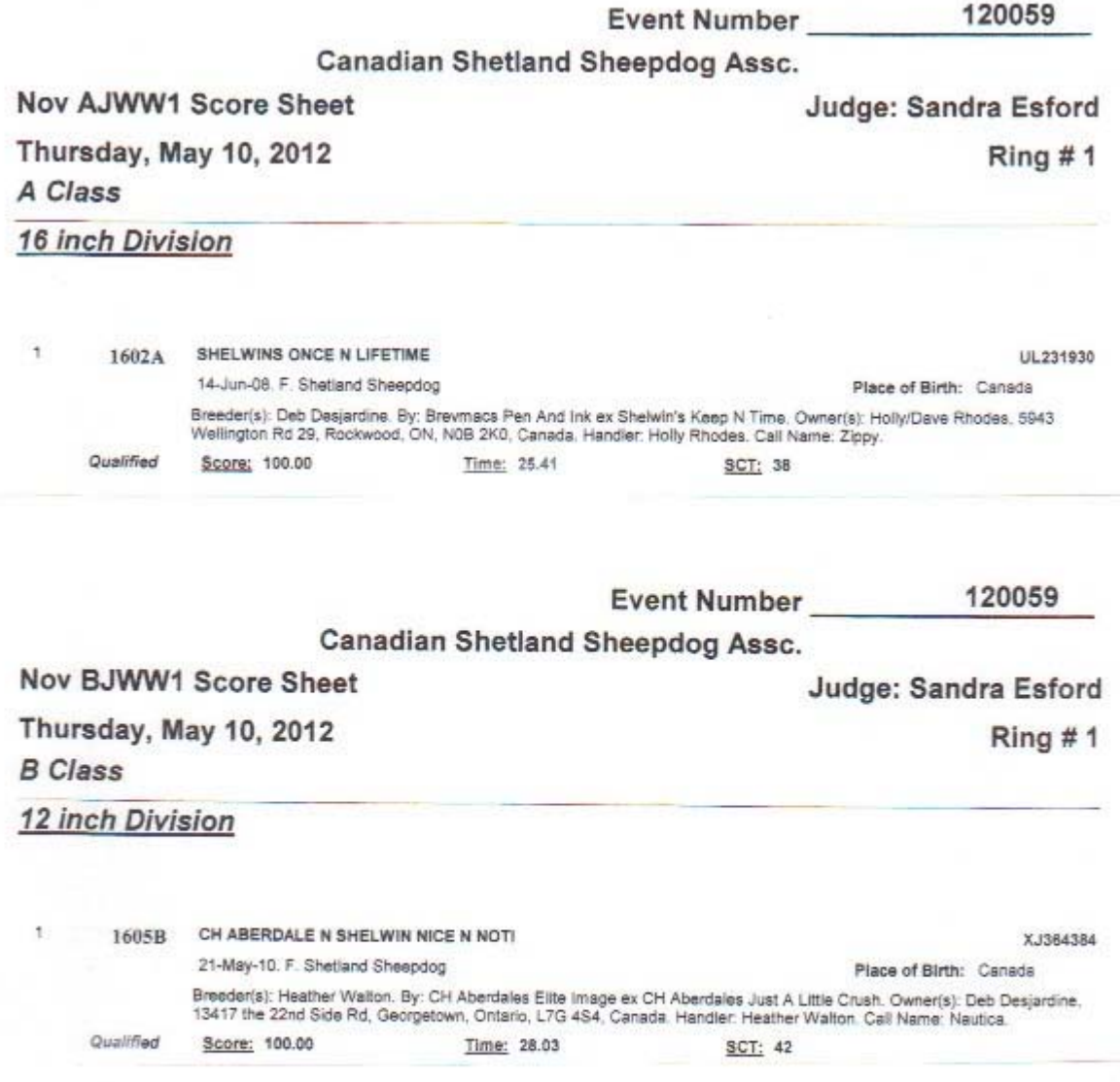

**Scan 5.jpeg** 

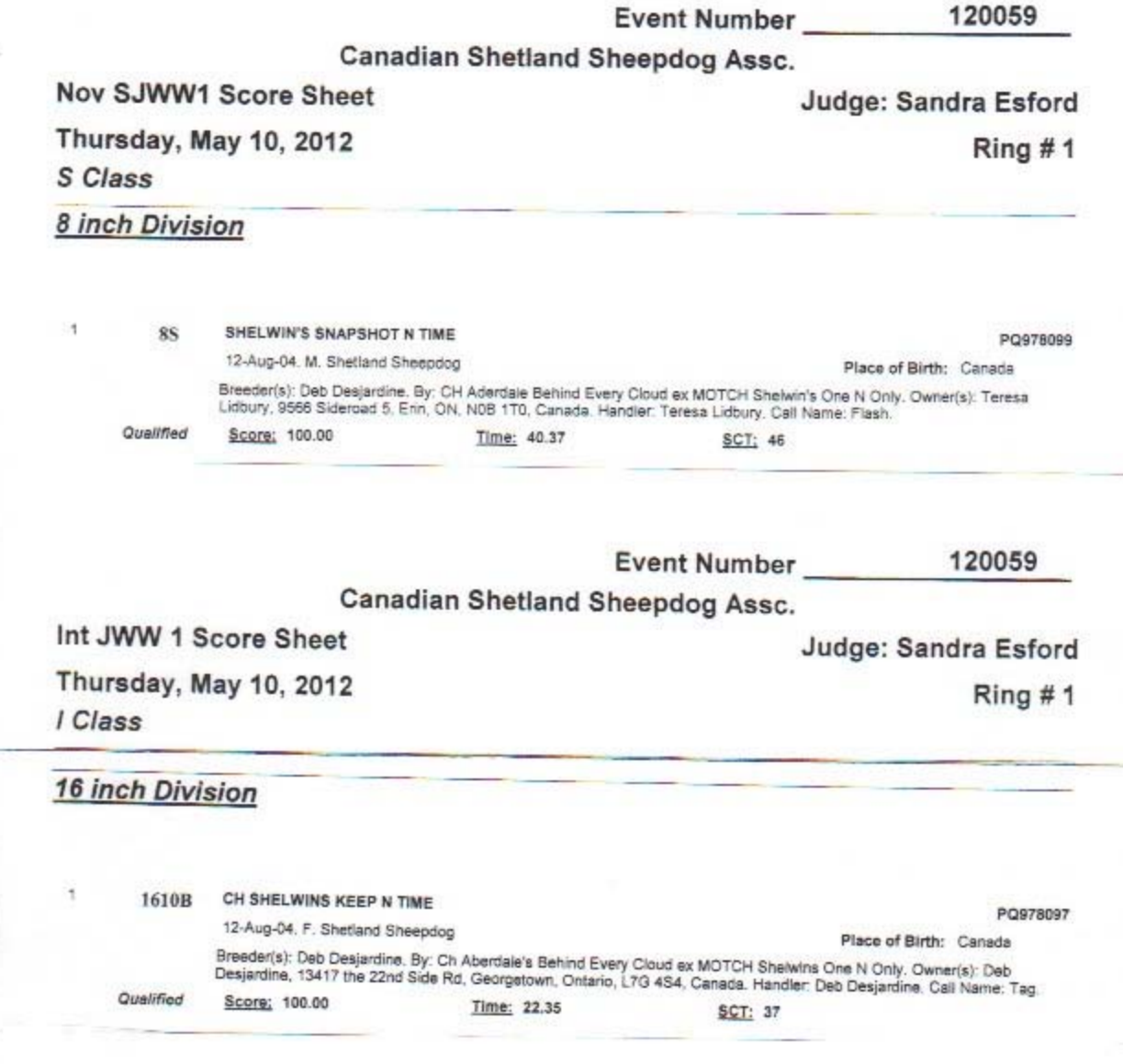

**Scan 6.jpeg** 

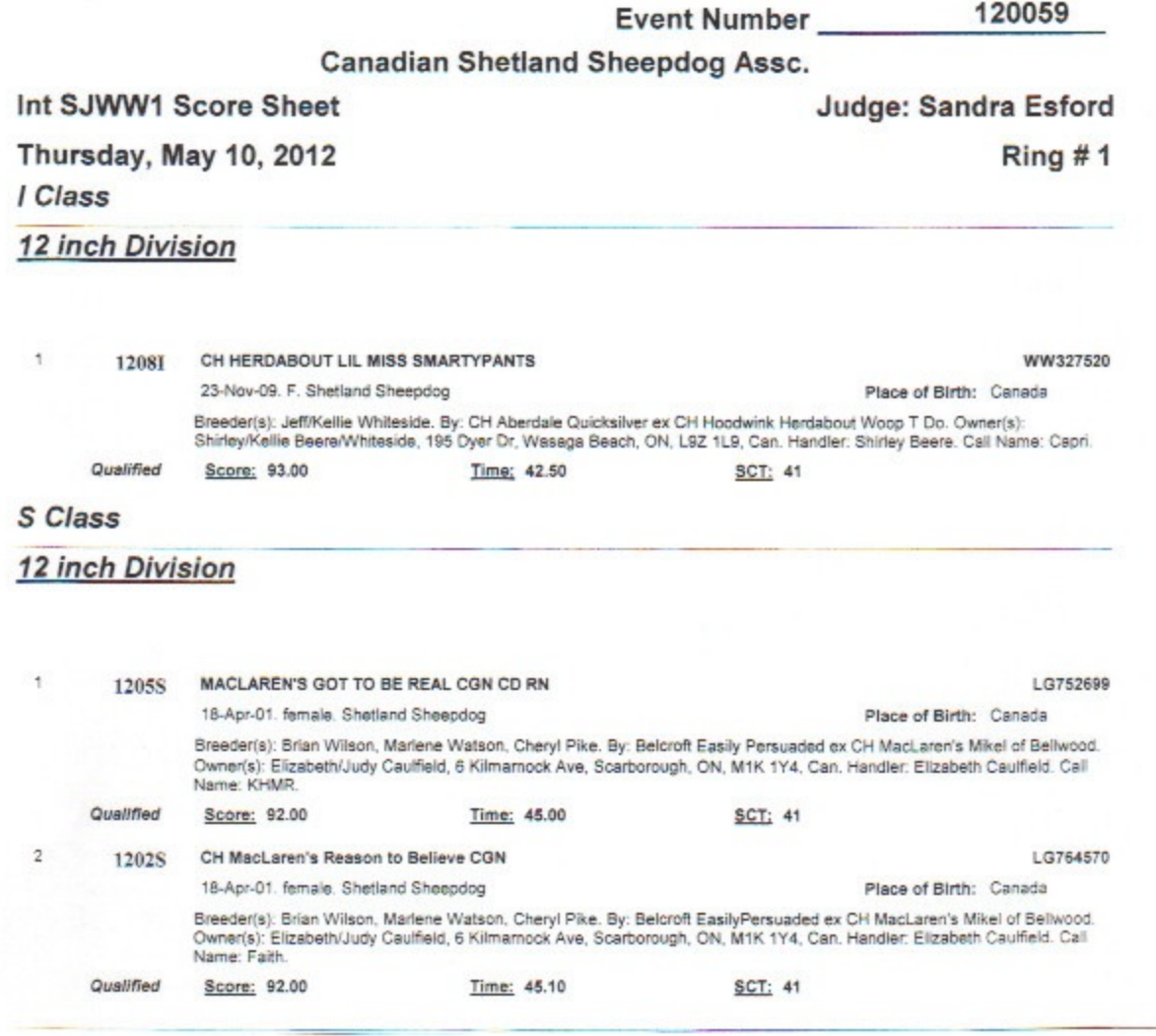

**Scan 7.jpeg** 

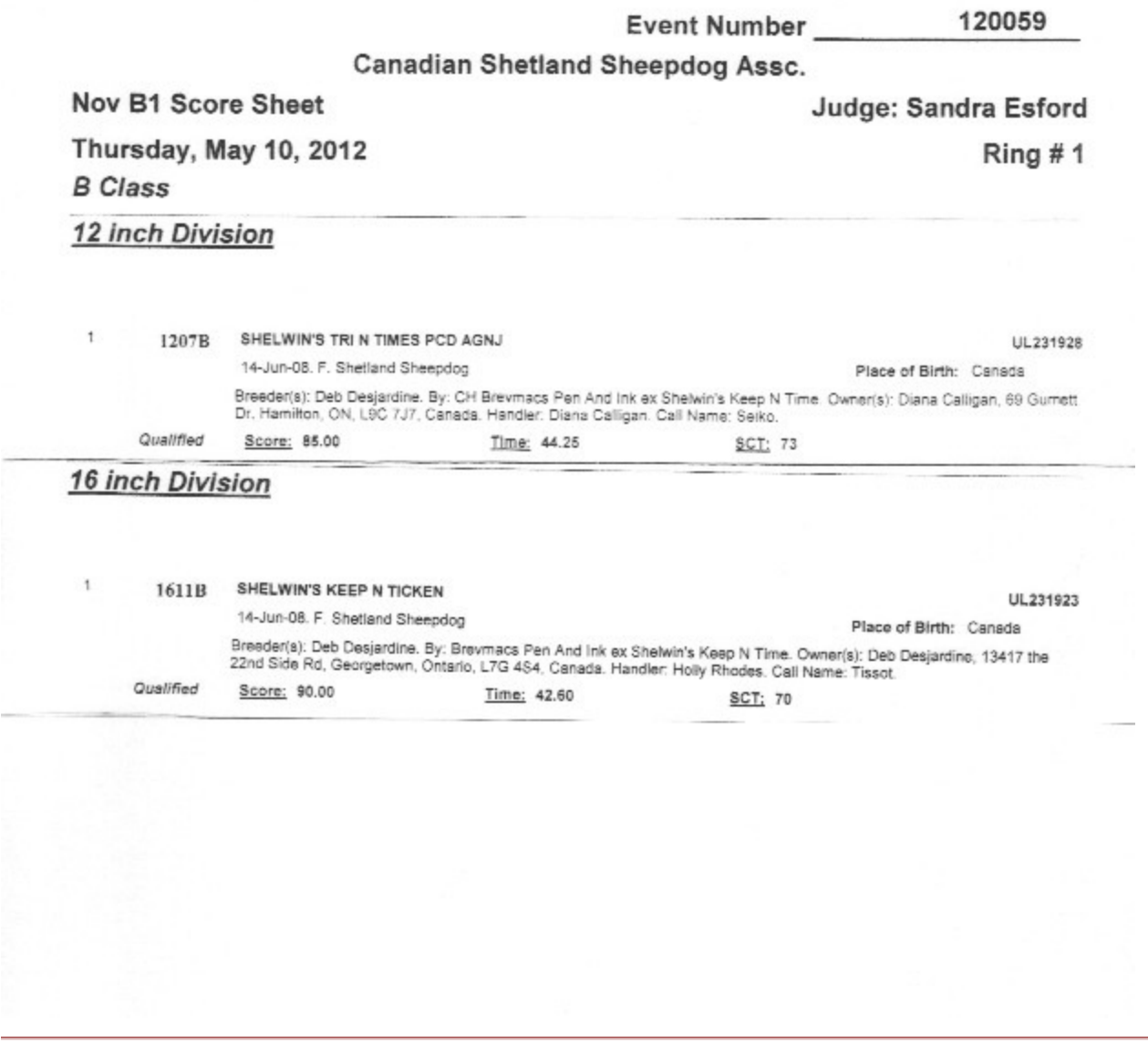

**Scan 8.jpeg** 

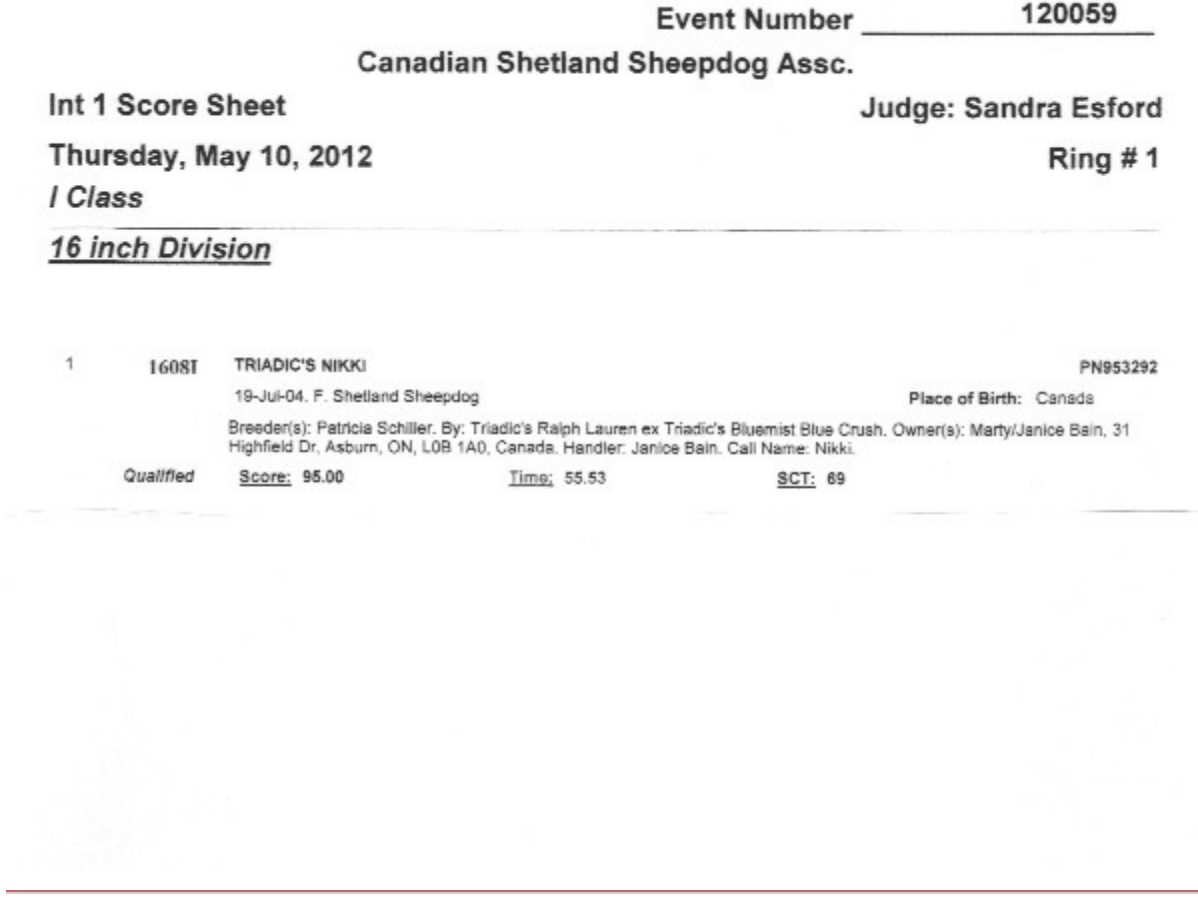

**Scan 9.jpeg** 

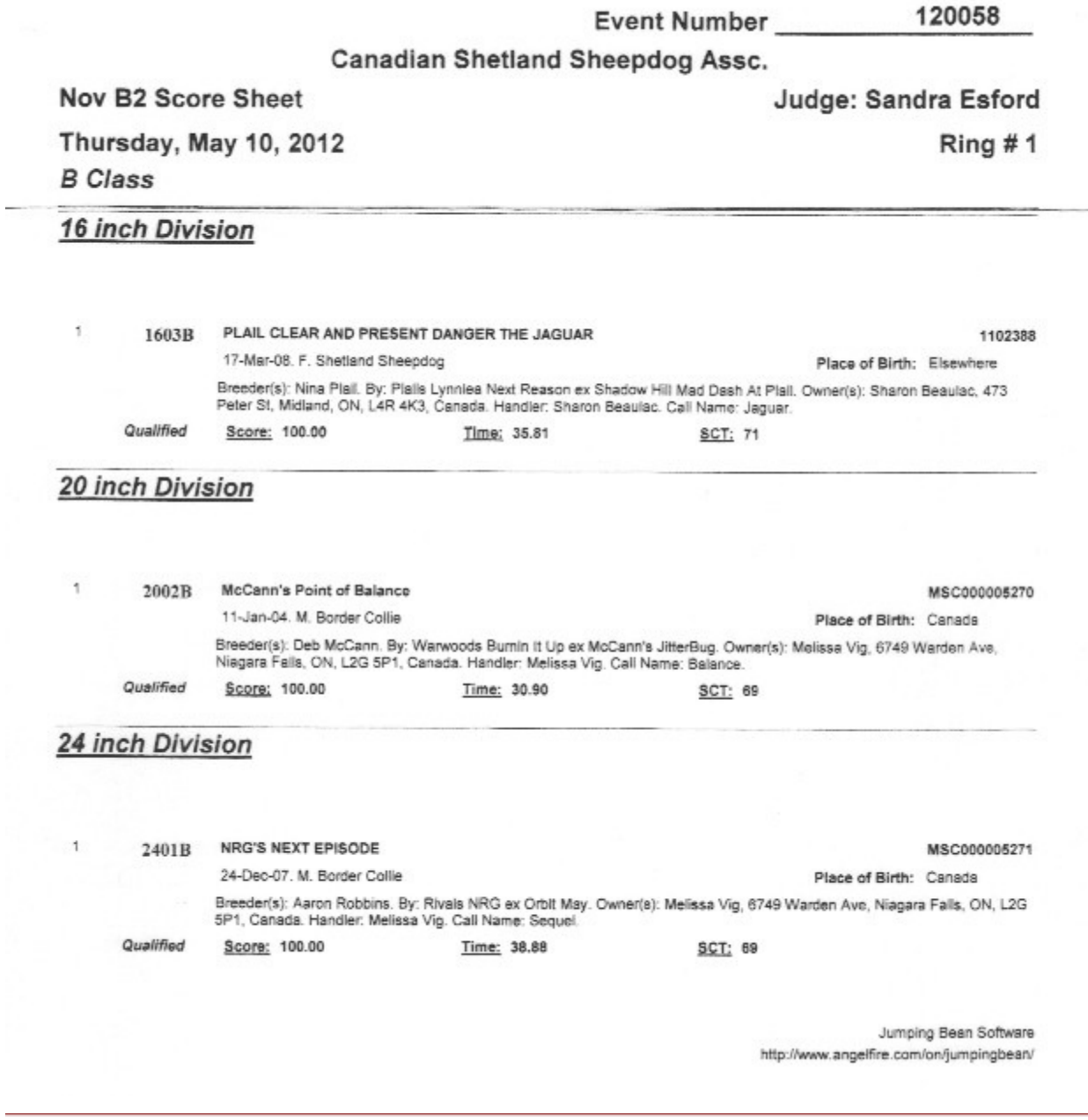

**Scan 10.jpeg** 

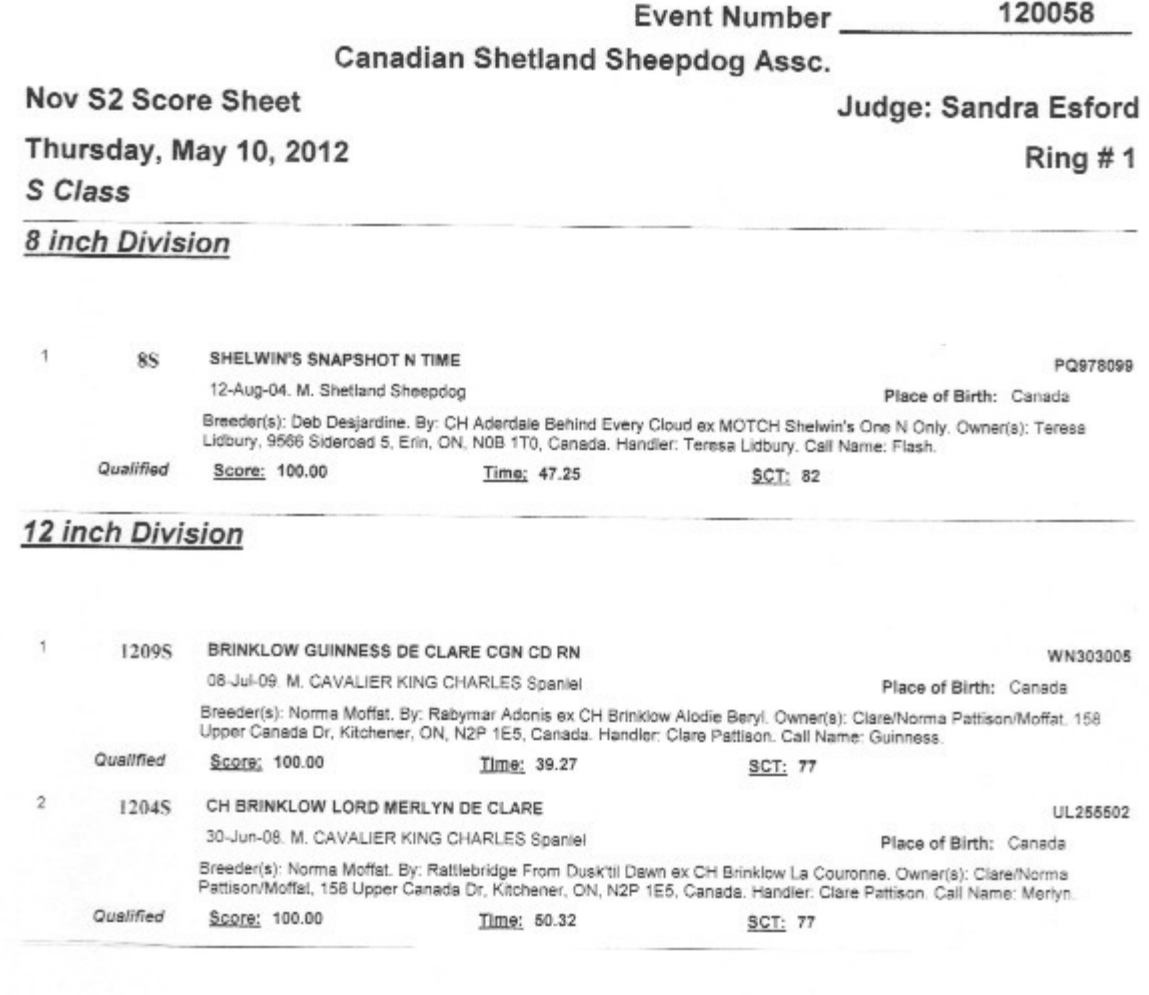

**Scan 11.jpeg** 

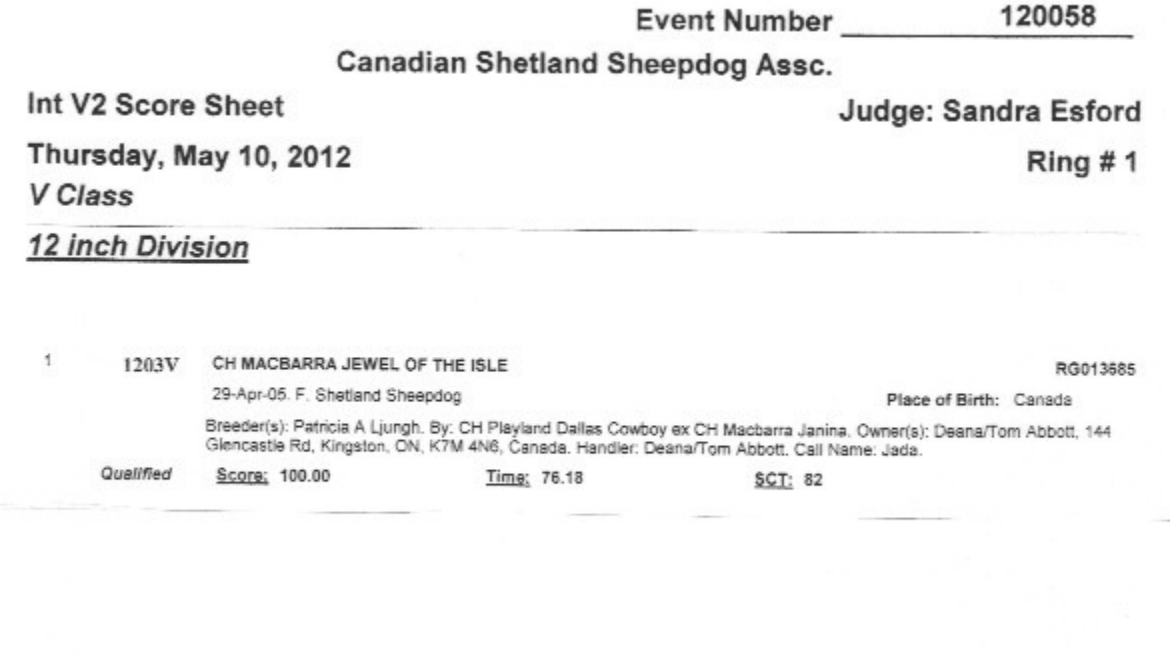

**Scan 12.jpeg** 

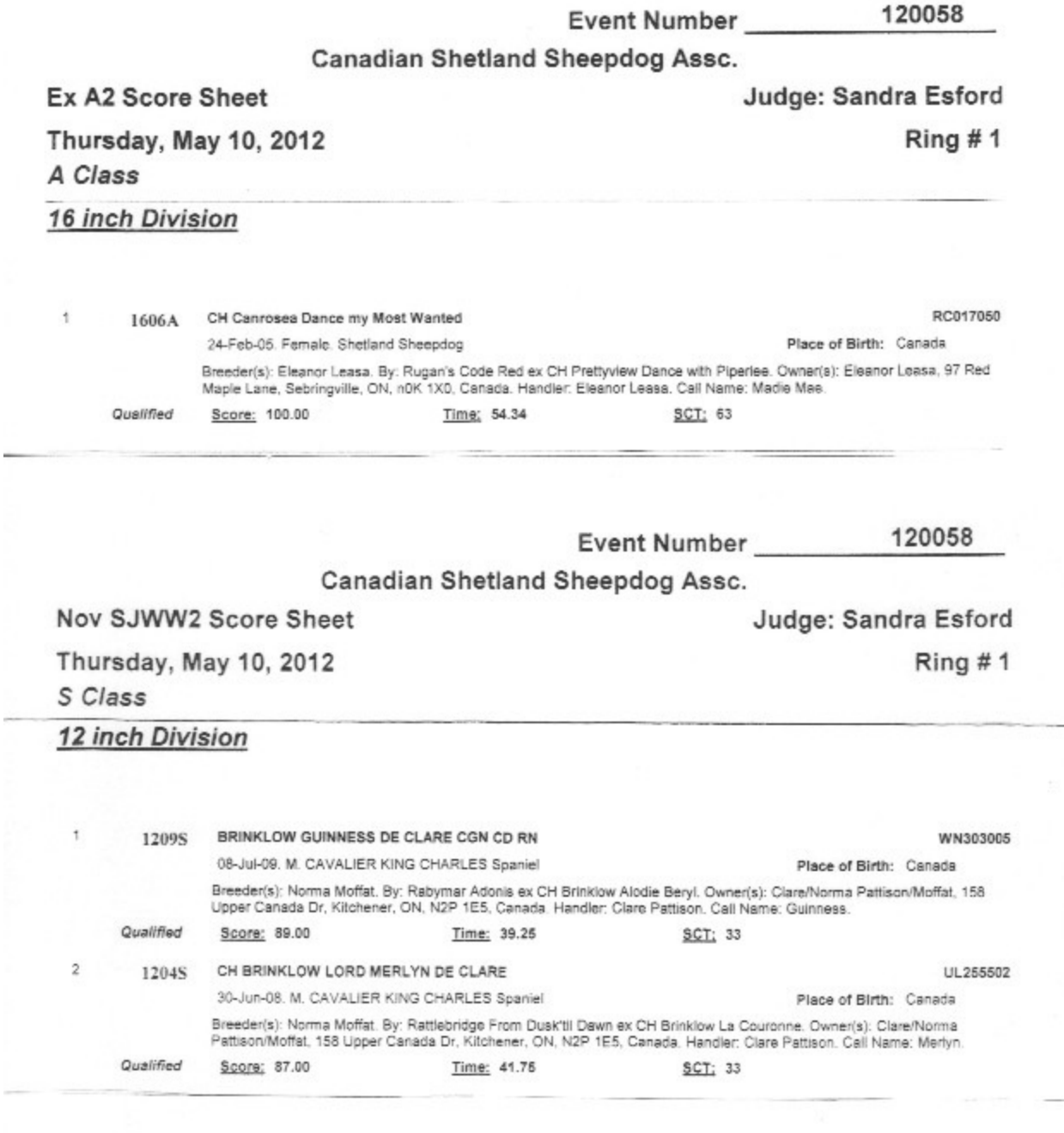

**Scan 13.jpeg** 

š

![](_page_10_Picture_14.jpeg)